Adobe Photoshop CC 2015 Keygen For (LifeTime) Free [Mac/Win] [2022]

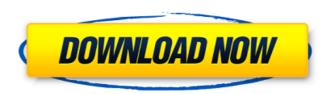

#### Adobe Photoshop CC 2015 Crack + Serial Number Full Torrent Download

Similar to Wacom and Cintiq, a Wacom Intuos pen is a drawing tablet that supports pressure sensitive drawing on a desk. Its pressure sensitive technology and drawing area is larger than a standard touch screen. It provides numerous customizable features that are shared with Adobe Photoshop, Photoshop Elements, and other Adobe Creative Cloud products. With much of the work in the graphic design industry only taking place in software, an artistic tablet is a way to bring your ideas to life. They are becoming increasingly popular as artists and designers realize they can benefit from a greater precision and control while working. Get started with our guide to graphic design tablets To help you pick the best graphic design tablet for yourself, we have compared the top design tablets on the market, focusing on features and price. Our top choice is the Wacom Intuos Creative Pen. It is a mechanical design pen, meaning it has a harder, faster response than a typical touch screen. It has an easy learning curve, as most pens allow you to see the controls at all times, making it easy to figure out how to use it. The Intuos also comes with over 300 pre-installed preset brushes, which are an easy way to start your design. These brushes can be customized and any file can be saved into them. Overall, the Intuos was our top choice is the Cintiq Companion. This is a hybrid pen/touch screen. We chose this device for it's versatility. Rather than having a fixed mode for drawing, the screen can be used as a touch screen, a Cintiq screen, or any combination of the two. Another perk of the Cintiq is the stylus is controlled by a mouse, so you can draw on it just as a mouse or drawing pad. This feature allows you to connect the Cintiq to a PC to send the files to your own software. The Cintiq is a great choice if you like to do video work with screen sharing, since it can work either with the pen or the tablet, and uses Wacom technology. It has similar usability to the Intuos, and also has many pre-loaded brushes to help get you star

# Adobe Photoshop CC 2015

What is Adobe Photoshop? Many photographers use Adobe Photoshop to edit images. The name Photoshop comes from an American photographer named Wayne "Snuffy" Girard. In 1983, he approached Adobe Inc. with a request for a program that would allow him to create and edit photographs. This is when Photoshop was born. Features of Adobe Photoshop 1. Adobe Photoshop is one of the most popular graphic editors, due to the high-quality and powerful features it provides. 2. It comes with powerful tools that you can use for other purposes too, including design, image editing, vector graphics, animation, etc. 3. You can use it for making different kinds of pictures. You can use it to make photos, document graphics, drawings, diagrams, vector graphics, etc. 4. It also has an extensive set of tutorials to help you learn to use it better. 5. It is one of the best applications for image editing. How to open Photoshop in Mac 1. Open System Preferences  $\rightarrow$  and click on 'Software' 2. In the list of apps, click on the 'Applications' tab 3. Open Adobe Photoshop  $\rightarrow$  On the right side, click on 'enable desktop sharing' and follow the instructions. 4. You will be able to use Photoshop in Mac, just click on its icon in the dock and your Photoshop will open How to open Photoshop in Windows 1. Click on Start  $\rightarrow$  and open Control Panel  $\rightarrow$  click on 'Software and Updates' on the less the provide your username and password. How to use Adobe Photoshop  $\rightarrow$  and go to 'File' menu 2. Click on 'Windows 5. Select 'Photoshop PSD file' from the 'File Type' menu 4. Click on 'Open' or drag your image to the Photoshop window 5. Once you are inside Photoshop, click on your image How to change resolution in 388ed7b0c7

# Adobe Photoshop CC 2015 Activation Code PC/Windows

Start up Kumho Kiantang Automotive starts setting up new operation centres in Jiangsu. With the start up of new operation centres in Jiangsu, Kumho Kiantang Automotive has started to realise its strategy of building modern, competitive and profitable manufacturing plants in Central China. Kumho Kiantang Automotive's products include various types of tread blocks, drum brakes and a range of tyres including sports tyres, winter tyres, safety tyres, tyres for trucks and buses. They also supply a range of heating equipment to the market. Recent News The day after he left the public forum where lawmakers discussed the state's massive pension deficit, Gov. Arnold Schwarzenegger hired as deputy avial role to play in the 2010 elections. For example, it has a thorough knowledge of our budget and a keen understanding of the issues. He may also have a vital role to play in the 2010 elections. For example, it has a thorough knowledge of our budget and a keen understanding of the issues. In spite of his reputation as a former body builder and a former film actor, the governor has set about solving one of California's most intractable problems – the severe imbalance between what the state spends and what it has to spend. He has also put to rest the false argument that California has nothing left to spend on public safety and education. The Schwarzenegger advinistration, which is receiving a good deal of credit, should be given credit, too, for setting a course of necessary fiscal discipline. It is actually dealing with the basic question of what is the appropriate level of public services and what is an acceptable level of public services and what is an acceptable level of public services and what is an acceptable level of revenues. Where politicals have not been able to one that I faced almost 30 years ago, when I was the reporter on the California has when it comes to fiscal sense, Schwarzenegger is

# What's New in the?

HomeAway is the world leader in vacation rentals with over 1 million listings. We offer the largest selection of properties for any travel occasion and every budget. We're committed to helping families and friends find a perfect vacation rental to create unforgettable travel experiences together. Recent Coronado Reviews We had a lovely stay at this condo! It was such a beautiful space in a central location, perfect for enjoying the San Diego sunshine! The kitchen was stocked with everything that was needed to make us feel right at home including coffee, tea, and a toaster! The bed was so comfy and made for a great night of sleep! We spent several afternoons just wandering the area and exploring as Coronado is such a beautiful place to live. Can't wait to stay again soon! We had a fantastic time at this house. Right in the middle of everything with a gorgeous view. The pool was a nice bonus! The house was very spacious and modern and perfect for the whole family. We would definitely stay again!1886 in New Zealand. Incumbents Regal and vicergal Head of State – Queen Victoria Governor – The Earl of Ranfurly Government and law The 7th Parliament continued. Speaker of the House – Arthur Guinness then William Temple Minister of Foreign Affairs – William Myers Chief Justice – Hon Sir George Arno of Auckland – Samuel Lusk Mayor of Christchurch – Allan Hamilton – John Findlay Mayor of Wellington – Charles Harpur Mayor of Hamilton – John Findlay then William Dutt Mayor of Picton – William Dutt Mayor of Picton – William Dutt Mayor of Picton – William Dutt Mayor of Invercargill – John Wilkinson Events 23 January – The Fourth International Congress of Eugenics was held in Dunedin The Company of Messrs. Hamilton & Co. of Auckland, trading as J. G. Co., traded from premises at 33 Princes Street, Auckland. It failed 31 January 1897 Sport Horse racing Football Golf The Thistle Golf Club is formed as a 9-hole course in Geraldine (in the electorate of East Coast) Polo The Auckland Province Polo

# System Requirements:

Once the code was installed and after the database is created, the host must reboot the PC. 2.3.2.4.1.3. Create a Certificate Creation can be conducted as follows: 2.3.2.4.1.3.1. Database Authentication for Certificate Creation Login to the database as the user who is going to create a new certificate. The user id must be on the role list (see 2.3.2.4.2.3) of the

https://richard-wagner-werkstatt.com/2022/07/05/photoshop-2022-download-x64/ https://ibipti.com/photoshop-2021-version-22-5-1-patch-full-version/ https://jsmabu2.s3.amazonaws.com/upload/files/2022/07/cjkC7EvukuGkd734vfLj\_05\_8a11dc50f489061c4dc3312cc1a65f32\_file.pdf https://gratituderocks.org/photoshop-2022-version-23-0-1-serial-number-and-product-key-crack-activation-code-with-keygen-free-win-mac-latest/ http://www.jbdsnet.com/photoshop-cc-2019-version-20-crack-file-only/ https://slcjo.com/sites/default/files/webform/photoshop-2022-version-2311.pdf https://trello.com/c/N6aSLKG9/139-photoshop-2020-free-registration-code https://wheeoo.org/upload/files/2022/07/ug5aR6lO3bqqzKMYWJJ7\_05\_60f5752a8b36524c6660debbc5ae9787\_file.pdf https://aposhop-online.de/2022/07/05/adobe-photoshop-2021-version-22-3-jb-keygen-exe-free-download-x64-2022/ https://www.mil-spec-industries.com/system/files/webform/mannger208.pdf https://nexojobs.com/photoshop-express-product-key-and-xforce-keygen-2022-latest/ https://www.brookfield.k12.ct.us/sites/g/files/vyhlif4196/f/pages/advocacy\_letter\_from\_brookfield\_public\_schools.pdf https://www.ozcountrymile.com/advert/photoshop-2022-version-23-0-download-for-windows-latest/ https://papayu.co/photoshop-cc-2019-version-20-activation-free-registration-code-download/ http://tutorialspointexamples.com/?p= http://flxescorts.com/?p=7707 http://capabiliaexpertshub.com/wp-content/uploads/2022/07/Adobe\_Photoshop\_2021\_Version\_2211\_keygenexe\_\_\_Activator.pdf https://www.reperiohumancapital.com/system/files/webform/remmval378.pdf https://firstlineafricajobs.com/wp-content/uploads/2022/07/freebe.pdf https://www.beaches-lakesides.com/realestate/photoshop-2021-nulled-with-key-updated-2/ https://xn--80aagyardii6h.xn--p1ai/photoshop-2022-with-key-32-64bit/ https://babussalam.id/wp-content/uploads/2022/07/Photoshop\_2021\_Version\_2251.pdf http://miwoodspe.yolasite.com/resources/Adobe-Photoshop-KeyGenerator--Free-Download-For-PC.pdf https://ithinksew.net/advert/photoshop-2021-version-22-3-1-crack-keygen-incl-product-key/ http://www.vxc.pl/?p=39648 https://ontimewld.com/upload/files/2022/07/zq8Y59arIMRSCJCn1yPl\_05\_b058a9ebc26d7de4e627ec1fe65a7ddd\_file.pdf https://wakelet.com/wake/9h3cBGlpE9ZzJ7ZbMlvse http://armina.bio/?p=41241 http://www.antiquavox.it/photoshop-2021-version-22-1-0-activation-3264bit-latest/ https://www.reperiohumancapital.com/system/files/webform/Photoshop 8.pdf